## **Create Submittals in 4 Easy Steps...**

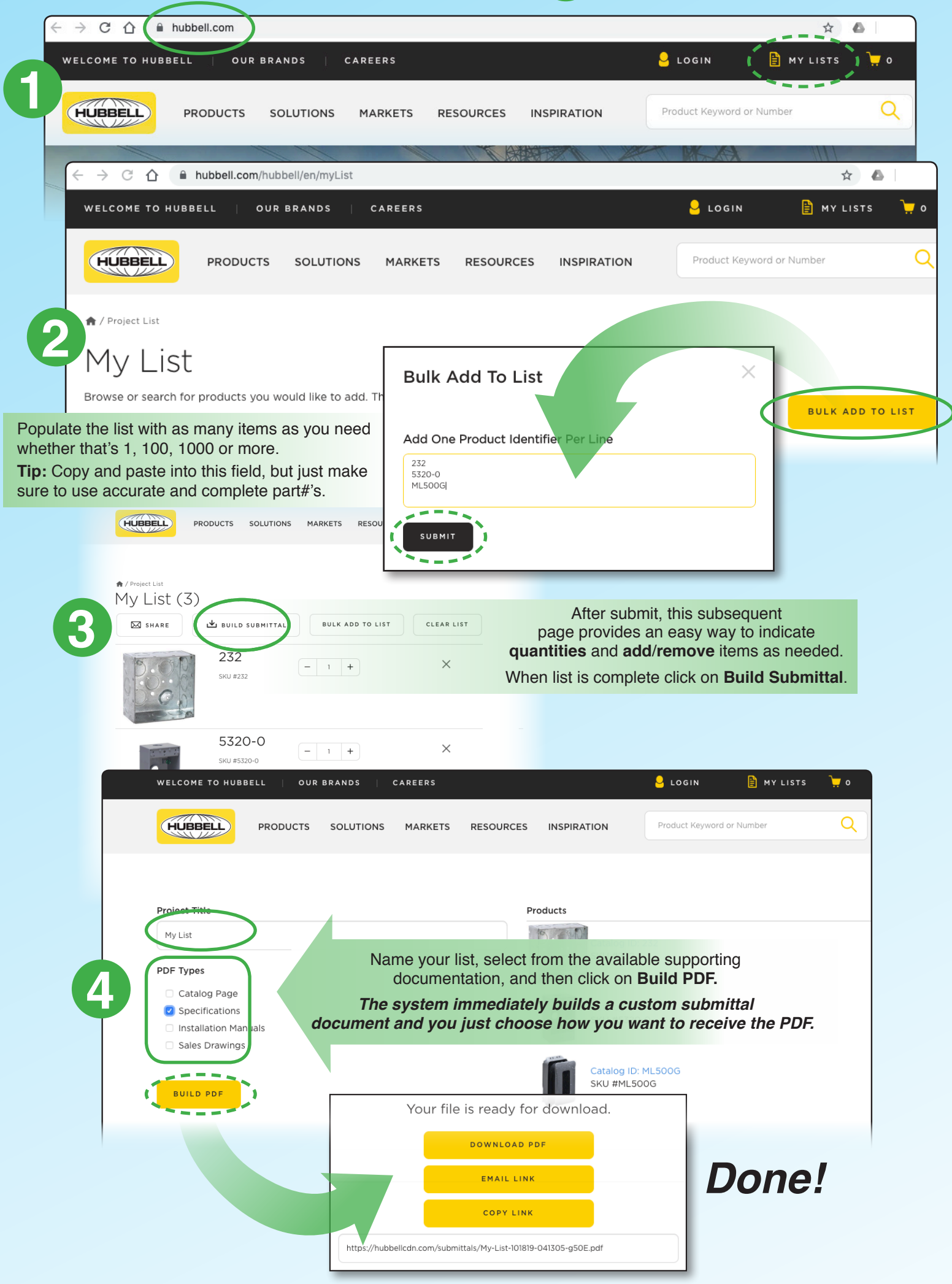